## **Employee Task Tracking Template**

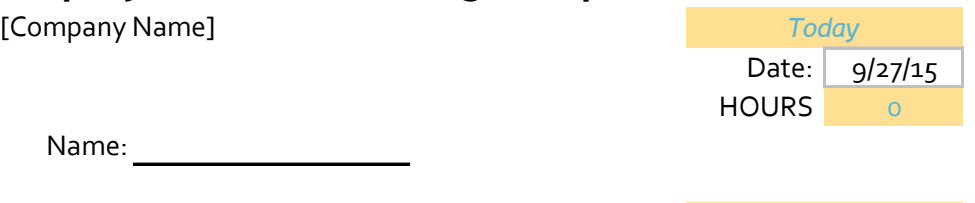

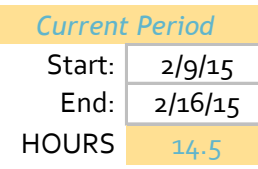

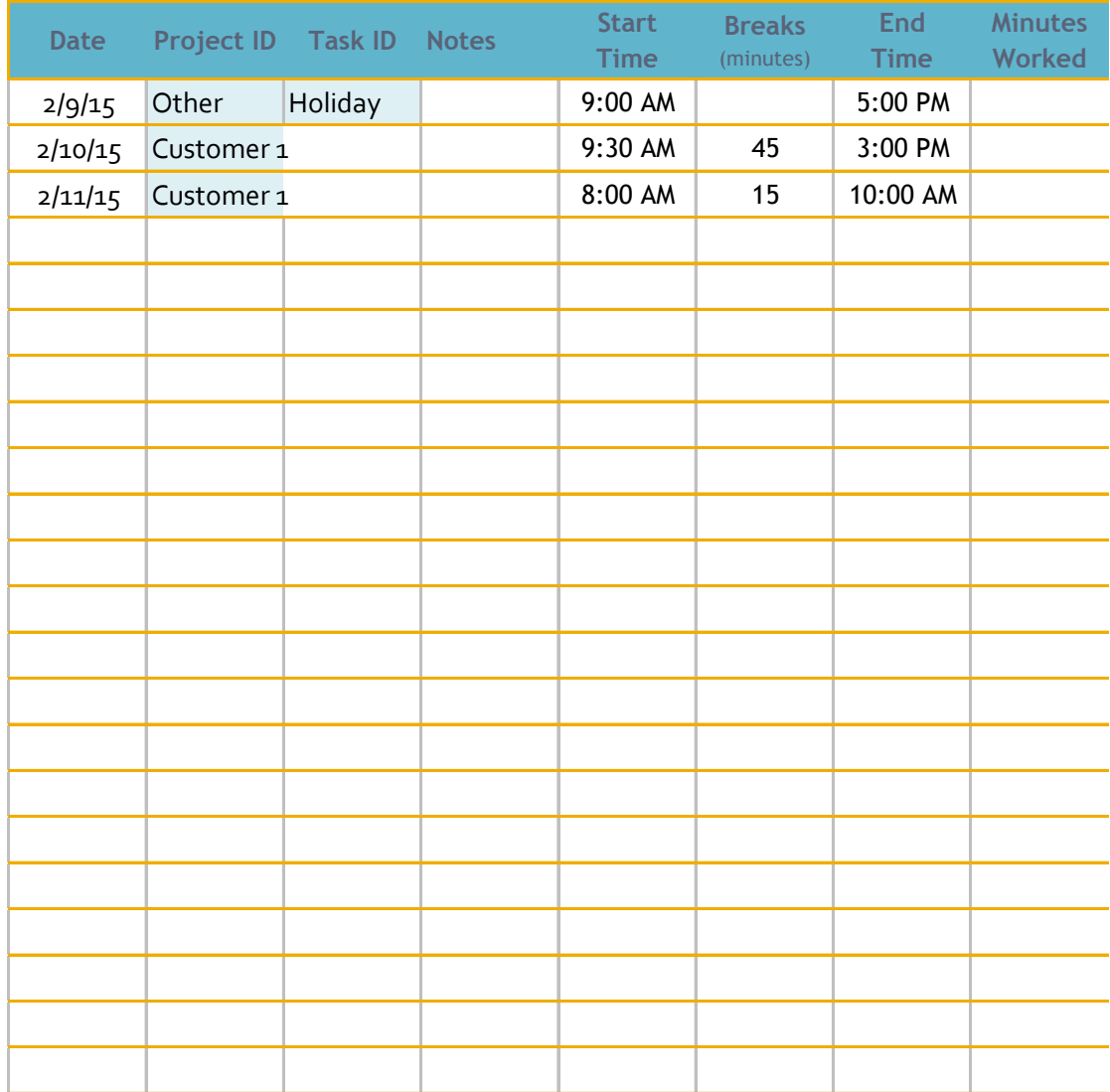

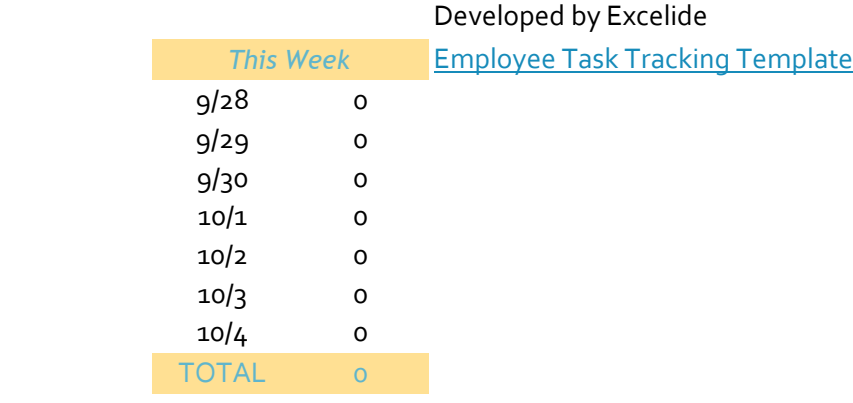

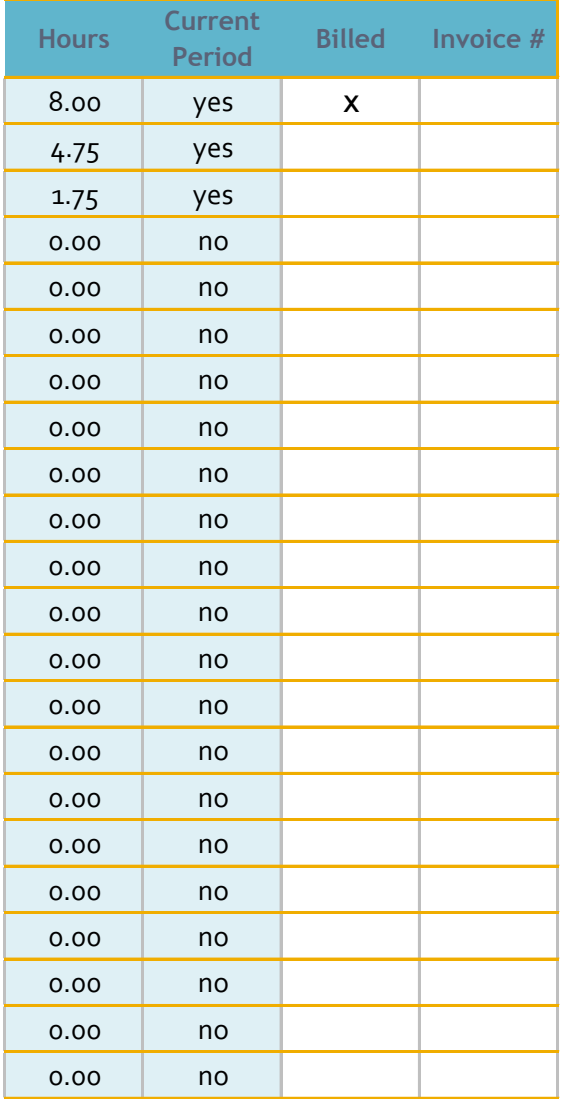

(7 days)